## **Merkblatt zur Gestaltung von Haus-, Bachelor- und Masterarbeiten**

\_\_\_\_\_\_\_\_\_\_\_\_\_\_\_\_\_\_\_\_\_\_\_\_\_\_\_\_\_\_\_\_\_\_\_\_\_\_\_\_\_\_\_\_\_\_\_\_\_\_\_\_\_\_\_\_\_\_\_\_\_\_\_\_\_\_\_\_\_\_\_\_\_\_\_\_\_\_\_\_\_\_\_\_\_\_\_\_\_\_\_\_\_\_\_\_\_\_\_\_\_\_\_\_\_\_\_\_\_\_\_\_\_\_\_\_\_\_\_\_\_\_\_\_\_

an der Professur für betriebliche Steuerlehre des Fachbereichs Wirtschaft der Jade Hochschule

(Stand: September 2020)

#### **Kontakt**:

Prof. Dr. rer. oec. Mario Henry Meuthen, StB Professur für betriebliche Steuerlehre Friedrich-Paffrath-Straße 101 Gebäude Süd, Raum S114 26389 Wilhelmshaven Tel. +49 4421 985-2674 Fax +49 4421 985-2596 mario.meuthen@jade-hs.de jade-hs.de/fachbereiche/wirtschaft

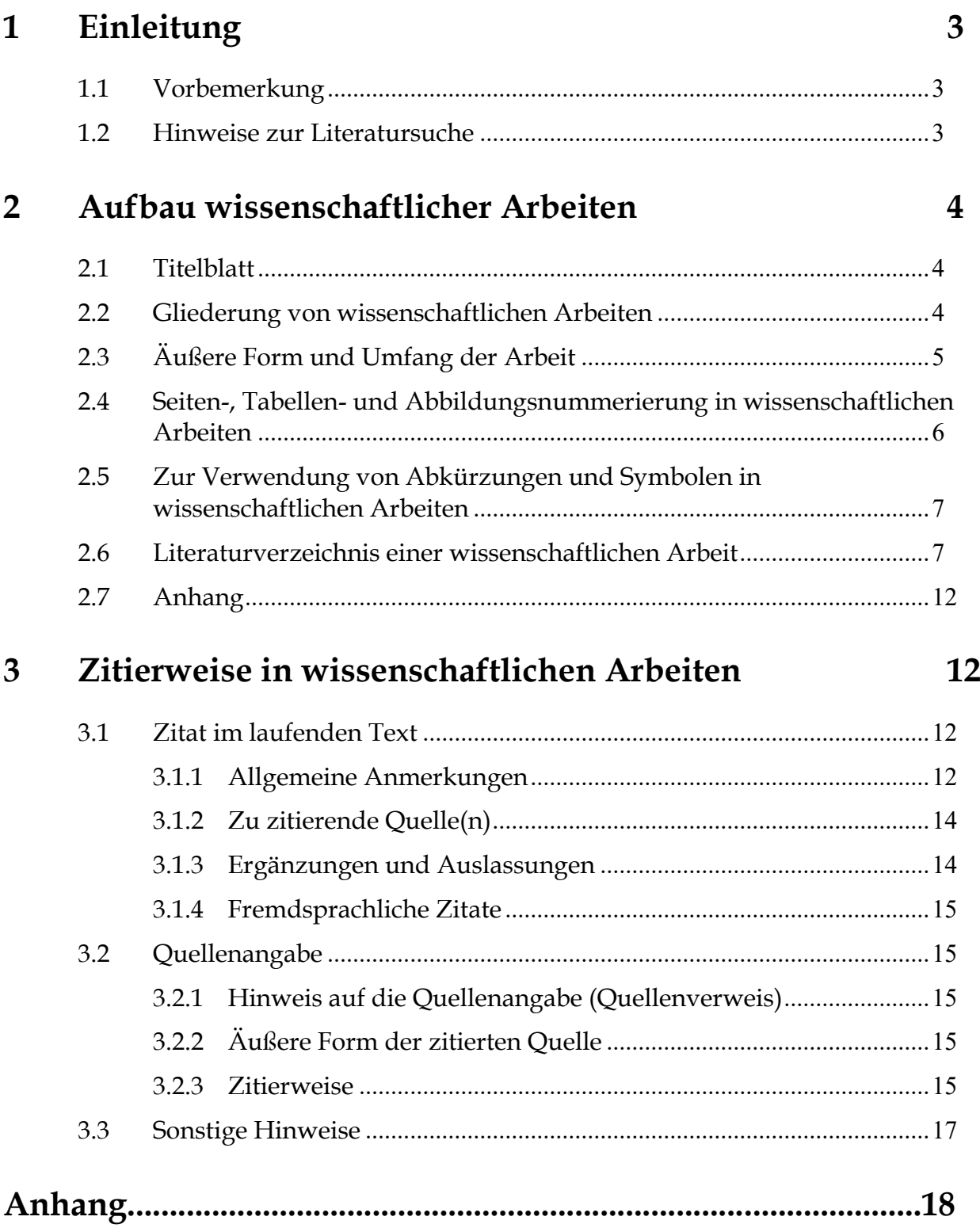

\_\_\_\_\_\_\_\_\_\_\_\_\_\_\_\_\_\_\_\_\_\_\_\_\_\_\_\_\_\_\_\_\_\_\_\_\_\_\_\_\_\_\_\_\_\_\_\_\_\_\_\_\_\_\_\_\_\_\_\_\_\_\_\_\_\_\_\_\_\_\_\_\_\_\_\_\_\_\_\_\_\_\_\_\_\_\_\_\_\_\_\_\_\_\_\_\_\_\_\_\_\_\_\_\_\_\_\_\_\_\_\_\_\_\_\_\_\_\_\_\_\_\_\_\_

## <span id="page-2-0"></span>**1 Einleitung**

## <span id="page-2-1"></span>**1.1 Vorbemerkung**

Ein wichtiger Bestandteil des wirtschaftswissenschaftlichen Studiums ist das Erstellen von Haus-, Bachelor- und Masterarbeiten.<sup>1</sup> Insbesondere hierbei kann die verlangte Fähigkeit zum wissenschaftlichen Arbeiten nachgewiesen werden.

 $\Box$ 

Das vorliegende Merkblatt will eine Hilfestellung bei der Anfertigung von Haus-, Bachelor- und Masterarbeiten geben. Es enthält sowohl **Empfehlungen** in Bezug auf die Vorgehensweise bei der Literatursuche als auch **verbindliche Hinweise** zur Gliederung von wissenschaftlichen Arbeiten, zur Verwendung von Abkürzungen und Symbolen, zur Zitierweise sowie zum anzufertigenden Literaturverzeichnis. Zur Verdeutlichung ist am Ende des Merkblattes ein Beispiel für die Gestaltung der wesentlichen Elemente einer wissenschaftlichen Arbeit angefügt. Für weitergehende Fragen sei auf die Literatur verwiesen.

## <span id="page-2-2"></span>**1.2 Hinweise zur Literatursuche**

l

Bei der Literatursuche werden zwei Vorgehensweisen unterschieden:

- (a) Der **pragmatischen Weg**, der über Literaturlisten, Lehrbücher, Kommentare sowie Literaturverzeichnisse in themenspezifischem Schrifttum zu der angestrebten Literaturübersicht führt, wobei die Möglichkeit der Einschaltung von Informations-, Daten- und Dokumentationsdiensten die Recherchen erweitern kann.
- (b) Die **systematische Vorgehensweise**, die ausgehend von Nachschlagewerken, Bibliothekskatalogen, Bibliografien, amtlichen Veröffentlichungen sowie Periodika erfolgt.

Nachfolgend sind wichtige Quellen für die Literatursuche genannt:

|                           | (Online-)Bibliothekskataloge: Formalkatalog, Schlagwort- bzw. Stichwortkatalog, z. B. der<br>(https://www.jade-hs.de/unsere-hoch-<br>Campus-Katalog<br>schule/organisation/zentrale-bereiche/hochschulbibliothek). |
|---------------------------|----------------------------------------------------------------------------------------------------|
| (national, international) | systematischer Katalog, Standortkatalog, Kreuzkatalog.                                                                                                    |
| Bibliografien:            | Allgemeinbibliografie, Spezialbibliografie, Buchhandelsbiblio-<br>grafie, Fachbibliografie.                                                                                                    |
|                           | Amtliche Veröffentlichungen: Gesetzgebung, Rechtsprechung, Verwaltung.                                                                                                    |
| Periodika:                | Jahrbücher, Fachzeitschriften, Zeitungen und Magazine.                                                                                                    |

<sup>1</sup> Zu den Modalitäten (Anmeldung, Abgabefristen, Dauer der Bearbeitung, Ort der Einreichung der Arbeit, abzugebene Exemplare) bzgl. der **Bachelor- und Masterarbeit** sind die **Hinweise des Prüfungsamts zwingend** zu beachten.

## <span id="page-3-0"></span>**2 Aufbau wissenschaftlicher Arbeiten**

## <span id="page-3-1"></span>**2.1 Titelblatt**

Das Titelblatt enthält in chronologischer Reihenfolge:

- (a) Thema der Arbeit
- (b) Art der Arbeit (Hausarbeit bzw. Bachelor- oder Masterarbeit; bei Ersterem auch Generalthema)
- (c) Fachbereich und Hochschule sowie Angabe der Professur

 $\Box$ 

- (d) Betreuer, Bearbeiter [Vor- und Zuname mit akademischen Titeln, bei Hausarbeiten Anschrift, Semesterzahl, Matrikelnummer, Fachrichtung und Emailadresse (!)]
- (e) Bearbeitungszeit, bei Seminararbeiten auch den Termin der Seminarsitzung

Als Beispiele sind auf den Seiten 19 und 20 Titelblätter eingefügt.

## <span id="page-3-2"></span>**2.2 Gliederung von wissenschaftlichen Arbeiten**

Die wissenschaftliche Arbeit beginnt mit einem Deckblatt. Es folgt das **Inhaltsverzeichnis**, ein **Abkürzungsverzeichnis**, eventuell ein **Symbolverzeichnis**, anschließend der umfangreiche Textteil, der Anhang, der durch ein Deckblatt abgetrennt wird, und letztlich das Literaturverzeichnis. Abschließend folgt bei **Bachelor- und Masterarbeiten** die Eidesstattliche Erklärung. Bei mehr als drei Tabellen/Abbildungen ist ein **Tabellen-/Abbildungsverzeichnis** hinter dem Inhaltsverzeichnis einzufügen.

Wissenschaftliche Arbeiten sind sorgfältig und ausgewogen zu gliedern, inhaltliche Überschneidungen sind zu vermeiden. Jede Arbeit wird so in Kapitel, Abschnitte und Unterabschnitte zerlegt, dass der jeweils zu unterteilende Oberpunkt in mindestens **zwei Unterpunkte** zerfällt, die insgesamt den Gegenstandsbereich des Oberpunktes abdecken. Eine wissenschaftliche Arbeit sollte logisch so untergliedert sein, dass sie aus ca. **3 Hauptkapiteln** (ohne Einleitung und Schlussbetrachtungen) besteht. Die **Verwendung von Artikeln** bei der Titelvergabe von Kapiteln und Abschnitten sollte möglichst vermieden werden.

Beispiel: <del>Die</del> Entwicklung des Maßgeblichkeitsprinzips

Es ist jeweils auf der **tiefsten Gliederungsebene** zu beginnen.

#### **Beispiel:**

2 Corporate Governance

2.1 Theoretische Fundierung

2.1.1 Principal Agent Theory

Im Rahmen der Neuen Institutionenökonomie befasst sich die Principal Agent Theory mit.........

 $\Box$ 

Zu Beginn der Arbeit steht ein auf die Seitenzahl des Textes verweisendes Inhaltsverzeichnis. Die Überschriften im Text müssen wörtlich mit denen der Gliederungsübersicht übereinstimmen. Zu achten ist auch auf eine Übereinstimmung zwischen der im Inhaltsverzeichnis angegebenen und der im Textteil befindlichen Seitenzahl. Den einzelnen Abschnitten der Arbeit sind die entsprechenden Gliederungspunkte (Überschriften) voranzustellen. Zur Kennzeichnung der Gliederungspunkte sollten diese **dezimal nummeriert** (1, 1.1, 1.1.1 etc.) werden, wobei Inhaltsverzeichnis, Abbildungsverzeichnis, Abkürzungsverzeichnis, Anhang etc. nicht durchnumeriert werden. Hinter der letzten Dezimalstelle folgt **kein Punkt** (s. o.). Das Inhaltsverzeichnis selbst soll im Gegensatz zum Abkürzungsverzeichnis und Symbolverzeichnis sowie ggf. Tabellen- und/oder Abbildungsverzeichnis nicht im Inhaltsverzeichnis aufgeführt werden. Ein **Beispiel für ein Inhaltsverzeichnis** befindet sich auf Seite 18 dieses Merkblattes.

#### <span id="page-4-0"></span>**2.3 Äußere Form und Umfang der Arbeit**

Die Arbeit ist in **eineinhalbzeiligem** Abstand z.B. TimesNewRoman oder Arial, **Schriftgröße 12 Pkt.** in **Blocksatz** in deutscher Sprache zu erstellen, während die Fußnoten und längere wörtliche Zitate in **einzeiligem** Abstand geschrieben werden. Zwischen den Absätzen hat sich (außer in den Fußnoten) eine **Leerzeile** zu befinden. Am Blattrand links ist ein Rand von ca. **4 cm**, rechts ca. **2,5 cm** auf DIN A4 Papier zu berücksichtigen. Ansonsten sind die Standardeinstellungen des verwendeten Textverarbeitungsprogramms (z. B. Word) zu übernehmen. Der Umfang von **Seminararbeiten** soll **8 Seiten** nicht unterschreiten bzw. **12 Seiten** nicht überschreiten; der von **Bachelorarbeiten** hat mindestens **30 Seiten** und der von **Masterarbeiten** mindestens **60 Seiten** [ohne Anhang etc.; rein arabische Nummerierung (s. u.)] zu betragen. Für **Masterarbeiten** hat sich als **Obergrenze** eine Seitenzahl von **90 Seiten** etabliert, während **Bachelorarbeiten 60 Seiten** gewöhnlich nicht übersteigen sollten.

## **Abgabemodalitäten:**

**Seminararbeiten** sind in **doppelter** Ausfertigung in einem Schnellhefter zum angegebenen Termin im Postfach abzugeben. Außerdem ist eine Ausfertigung der Arbeit auf CD einzureichen. Diese enthält zum einen eine **Word-Version** mit der vollständigen Anschrift im Deckblatt sowie eine **PDF-Version** der Arbeit lediglich mit dem Namen des Kandidaten. Bei der Fertigung der PDF-Version ist darauf zu achten, dass die Seminararbeit vollständig und fortlaufend (einschließlich Inhaltsverzeichnis) konvertiert wird und die Seitenumbrüche mit der ausgedruckten Version übereinstimmen.

 $\Box$ 

Für **Bachelor- und Masterarbeiten** müssen die Vorschriften des Prüfungsamtes beachtet werden.

#### <span id="page-5-0"></span>**2.4 Seiten-, Tabellen- und Abbildungsnummerierung in wissenschaftlichen Arbeiten**

Die Arbeit beginnt mit dem Deckblatt, das nicht nummeriert wird. Die **römische** Seitennummerierung beginnt mit dem Inhaltsverzeichnis [I, II... (beispielhaft !)] und geht über das Abkürzungsverzeichnis (III, IV...), ein eventuell vorhandenes Symbolverzeichnis (V) über den Anhang (VI, VII...) bis in das Literaturverzeichnis (VIII, IX...). Zu Beginn des **Anhangs** soll ein **Deckblatt** eingefügt werden, dass nicht nummeriert wird. Die Seiten im Textteil sind fortlaufend **arabisch** zu numerieren. Verweise auf andere Textteile oder den Anhang sind mit der genauen Seitenangabe zu versehen.

Abbildungen und Tabellen werden **getrennt voneinander** fortlaufend durchnumeriert. Diese Angaben sollten unmittelbar unter der Abbildung bzw. Tabelle aufgeführt sein. Zusätzlich ist ein Titel der Abbildung zu vergeben:

#### **Beispiel Abbildung im Text:**

#### Abbildung 1: Entwicklung des Maßgeblichkeitsprinzip

Entsprechend ist die Führung des Abbildungsverzeichnis wie folgt vorzunehmen. Dabei ist darauf zu achten, dass die Abbildungstitel, sofern diese über eine Zeile hinausgehen, in der folgenden Zeile untereinander beginnen:

<span id="page-5-1"></span>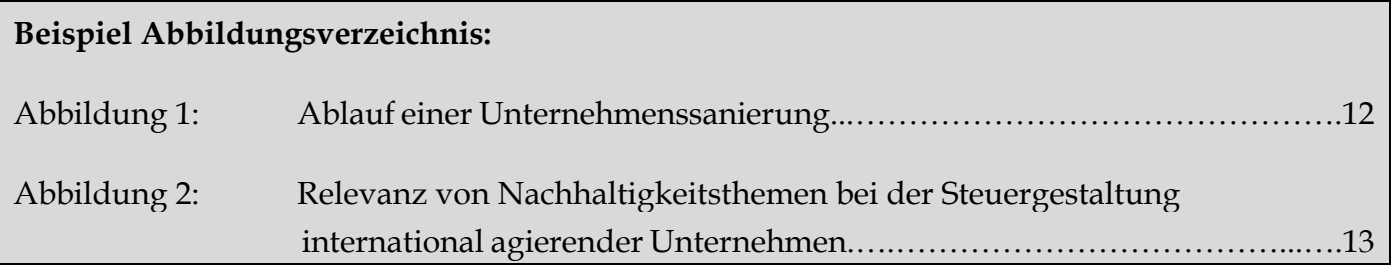

#### **2.5 Zur Verwendung von Abkürzungen und Symbolen in wissenschaftlichen Arbeiten**

 $\Box$ 

Abkürzungen sind in einem alphabetisch zu ordnenden **Abkürzungsverzeichnis** zu erläutern. Im Inhaltsverzeichnis sollte darauf mit Angabe der römischen Seite zu Beginn desselben verwiesen werden. Zunächst sind die Abkürzungen laut Duden zu verwenden (z. B., v. a., etc.). Die Abkürzungen müssen eindeutiger Natur sein.

Alle in einer Arbeit verwendeten Symbole und Abkürzungen, die **nicht** im Duden enthalten sind (z. B. IASB, IFRS), sind an der Stelle im Text, an der sie zum ersten Mal gebraucht werden, zu definieren. Außerdem müssen sie zusätzlich in einem **Abkürzungs**- und **Symbolverzeichnis** zusammengefasst werden. Das Symbolverzeichnis ist dabei auf einer neuen Seite zu beginnen. Darüber hinaus empfiehlt es sich bei Hausarbeiten die in den betreffenden Lehrveranstaltungen eingeführten Symbole zu verwenden. Bei **Tabellen- und Abbildungsunterschriften** sind Abkürzungen möglichst zu vermeiden.

Sortierkriterium im Abkürzungsverzeichnis und im Symbolverzeichnis ist die alphabetische Reihenfolge der Abkürzungen und Symbole. Alle Kleinbuchstaben stehen grundsätzlich vor Großbuchstaben. Innerhalb der Klein- bzw. Großbuchstaben werden zunächst diejenigen aufgeführt, die tiefgestellte Indizes aufweisen, danach all die mit hochgestellten Indizes (innerhalb dieser wird wieder alphabetisch sortiert). Als Verdeutlichung sind auf den Seite 21 und 22 ein Abkürzungs- und Symbolverzeichnis beigefügt.

#### <span id="page-6-0"></span>**2.6 Literaturverzeichnis einer wissenschaftlichen Arbeit**

In jede wissenschaftliche Arbeit ist ein Verzeichnis der durch Quellenangaben belegten Literatur aufzunehmen. Zusätzliche, nicht durch Quellenangaben belegte Literatur ist gesondert zu kennzeichnen. Wurden zur Anfertigung einer wissenschaftlichen Arbeit schriftliche oder telefonische Auskünfte von Experten eingeholt, sind am Schluss des Literaturverzeichnisses **Name** und **Anschrift** der Betreffenden zu nennen. Eine **Untergliederung** des Literaturverzeichnisses in z.B. "Bücher" und "Beiträge in Sammelwerken und Zeitschriften" ist **nicht** vorzunehmen. Eine Aufgliederung in "Gesetzliche und ähnliche Vorschriften", "Gerichtsentscheidungen" sowie "Verwaltungserlasse und -verfügungen" ist dagegen **notwendig**. Ein Beispiel für die Gestaltung eines Literaturverzeichnisses befindet sich auf Seite 23. Einzelverlautbarungen nationaler und internationaler Standardsetter (z. B. IAS 11, ISA 300, IDW PS 450) sind hingegen unter Nennung der Fundstelle separat unter der Rubrik "Gesetzliche und ähnliche Vorschriften" aufzuführen.

Im Folgenden sollen die wichtigsten Angaben und Sonderregeln für unterschiedliche Quellen erläutert werden.

## *(1) BÜCHER:*

**Name** des Autors (ohne Titel oder akademische Grade), **Vorname** (abgekürzt), **Titel des Buches mit Untertitel** (letzterer wird durch einen Punkt vom Titel abgetrennt), **Auflage** (erst ab der **zweiten** Auflage mit der Kurznennung "Aufl." **ohne** nähere Informationen (z.B. wesentlich erweiterte), **Erscheinungsort/-jahr**, **Seite bzw. Spalte (z. B. bei Handwörterbüchern)**. Als Kurzkennung ist der vollständige Nachname des Autors [bzw. der Autoren; bei **mehr als drei Autoren** sollte hier der Hinweis **et al.** (s.u.) stehen.] und die vollständige Jahreszahl anzugeben.

 $\Box$ 

Mehrere Autoren oder Erscheinungsorte sind durch **Querstriche (/)** zu verknüpfen (einheitlich!) oder mit dem Hinweis "et al." für et alii (lateinisch für "und andere") bei mehr als **drei** Angaben zu versehen. Die Angabe des **Verlages** ist nicht erwünscht.

Sind Verfasser und Erscheinungsort oder Erscheinungsjahr nicht zu ermitteln, so ist dies durch den Vermerk "o. V." ("ohne Verfasser"), "o. O." ("ohne Ort") oder "o. J." ("ohne Jahr") zu kennzeichnen. Als Kurzkennung ist dann ein Stichwort zu vergeben.

Ist ein Werk in mehreren Bänden erschienen, muss nach dem Titel die **Bandzahl** des zitierten Buches angegeben werden. Beispiel:

*Meuthen* 2018: Meuthen, M. H., Die Wirtschaftsprüfung im Spannungsfeld unterschiedlicher Stakeholderansprüche. Eine normative, modellorientierte sowie empirische Untersuchung der Funktion der Wirtschaftsprüfung zur Reduzierung von Interessenkonflikten im deutschen Corporate Governance-System, Hamburg 2018.

An die Stelle eines einzelnen Verfassers kann auch eine Institution treten. Beispiel:

*IDW* 2006: Institut der Wirtschaftsprüfer in Deutschland e.V., Wirtschaftsprüfer-Handbuch 2006. Handbuch für Rechnungslegung, Prüfung und Beratung, Band I, 13. Aufl., Düsseldorf 2006.

## *(2) BEITRÄGE IN SAMMELWERKEN (HANDWÖRTERBÜCHER, LEXIKA ETC.)*

Hier sind der oder die **Verfasser** des Beitrages, der **Titel** des Beitrages mit Untertitel (durch Punkt abgetrennt, s.o.), der **Name des Herausgebers** mit dem vorangestellten Vermerk **"in:"** und der des **Sammelwerkes mit der Aufl.** sowie die **zitierte(n) Seite(n) (abgekürzt S.) bzw. Spalte(n) (abgekürzt Sp.)** des Beitrages zu nennen. Das Wort "Herausgeber" ist mit "Hrsg." abzukürzen.

*Meuthen* 2017: Meuthen, M. H., Einbindung des Nachhaltigkeitscontrollings in das Integrated Reporting, in: Funk, W./Rossmanith, J. (Hrsg.), Internationale Rechnungslegung und Internationales Controlling, 3. Aufl., Wiesbaden 2017, S. 567-595.

## *(3) ZEITSCHRIFTENAUFSÄTZE*

Bei Zeitschriftenaufsätzen sind nach den(m) **Verfasser(n)** und dem **Titel des Aufsatzes mit Untertitel** der **Name der Zeitschrift mit dem Hinweis "in:"**, die **Heftnummer**, das **Erscheinungsjahr** sowie die **zitierte(n) Seite(n) (bzw. Spalte(n))** des Aufsatzes anzugeben. Die gängigen Abkürzungen der Zeitschriften sind zu verwenden. Diese Abkürzungen sind im **Abkürzungsver**zeichnis aufzunehmen. Von eigenen Abkürzungen von Zeitschriften (z. B. "Deutsches StR" für Deutsches Steuerrecht anstelle der gebräuchlichen Kürzung "DStR") ist abzusehen. Beispiel für die Zitation von Zeitschriftenaufsätzen:

 $\Box$ 

*Meuthen/Handschumacher* 2020: Meuthen, M. H./Handschumacher, Berichtigung des steuerlichen Einlagekontos gemäß § 129 AO - Eine Analyse der Rechtsprechung zur Berichtigung des steuerlichen Einlagekontos mit Blick auf die BFH-Revision XI R 36/18, in: WPg 7/2020, S. 415-420.

*Meuthen* 2017: Meuthen, M. H./Hat der Wirtschaftsprüfer die Aufgabe, aggressive Steuergestaltungen zu verhindern? -Von der fiskalischen Instrumentalisierung des Abschlussprüfers-, in: StuW 4/2017, S. 361-376.

Herausgeber und Erscheinungsort der Zeitschrift sind **nicht** anzugeben.

## *(4) GESETZLICHE ODER ÄHNLICHE VORSCHRIFTEN*

Gesetzliche und ähnliche Vorschriften sind regelmäßig nur **abgekürzt** zu zitieren. Dabei sind die amtlichen Abkürzungen, im Zweifelsfall die in den Beck'schen Textausgaben verwendeten, zu benutzen.

Beispiel: Vgl. § 6 Abs. 1 Nr. 2 Satz 3 HS. 1 EStG, § 5 Abs. 1 StBerG, Abschn. 40 Abs. 3 Satz 2 KStR.

Die Angabe der Gesetzesfassung etc. ist nur notwendig, wenn andere als die zur Zeit der Anfertigung der Arbeit gültigen Fassungen (etwa zum Vergleich) zitiert werden.

## *(5) GERICHTSENTSCHEIDUNGEN*

Gerichtsentscheidungen sind in jedem Fall mit Quellenangabe zu zitieren. Hierbei sind das **Gericht**, welches das **Urteil** gefällt hat, das **Aktenzeichen** und das **Datum der Entscheidung** sowie die **Fundstelle** anzugeben. Als Kurzkennung ist das entscheidende Gericht anzugeben.

#### BGH 1997: BGH II ZR 317/95 vom 21.4.1997, DB 50 (1997), S. 1394-1396.

Urteile des **Bundesfinanzhofes** sind, soweit dort veröffentlicht, nach einem der folgenden Beispiele zu zitieren:

 $\Box$ 

BFH 2005: FH III R 8/98 vom 16.12.2004, BStBl. II 2005, S. 278.

BFH 1990: BFH I R 183/85 vom 27.6.1990, BFHE 161, S. 916-918.

BFH 1956: BFH I 73/55 U vom 4.2.1956, StRK KStG § 6 Abs. 1 Satz 2 R, S. 20 - 25.

Urteile von **Finanzgerichten** sind, sofern dort veröffentlicht, nach der Sammlung "Entscheidungen der Finanzgerichte" (EFG) zu zitieren, und zwar unter Angabe der ersten bis letzten Seite des Urteilsabdrucks (nicht der Nummer).

FG Düsseldorf 2004: FG Düsseldorf 7 K 1423/02 vom 14.12.2004, EFG 2005, S. 806.

#### *(6) VERWALTUNGSERLASSE UND -VERFÜGUNGEN*

Verwaltungserlasse und -verfügungen sind ebenfalls zitierpflichtig. Als Kurzkennung ist die erlassende bzw. verfügende Behörde anzugeben. Es sind stets anzugeben: Die erlassende bzw. verfügende Behörde, das Aktenzeichen, das Datum und die Fundstelle.

*BMF* 2020: Bundesministerium der Finanzen IV A/4 - S 1547/19/10001 vom 27.08.2020, BStBl. I 2019, S. 1287.

## *(7) KOMMENTARE*

Bei Kommentaren, die die Namen mehrerer (möglicherweise auch früherer) Verfasser tragen, ist **jeder Verfasser** anzuführen, wobei die Vornamen weggelassen und die Nachnamen durch Schrägstriche gegeneinander abgegrenzt werden. Als Kurzkennung sind die Verfasser zu vergeben.

*ADS* 2000: Adler/Düring/Schmaltz, Rechnungslegung und Prüfung der Unternehmen. Kommentar zum HGB, AktG, GmbHG, PublG nach den Vorschriften des Bilanzrichtlinien-Gesetzes, Band VII, 6. Aufl., neu bearbeitet von Forster, K.-H./Goerdeler, R./Lanfermann, J./Müller, H.-P./Siepe, G./Stolberg, K., Stuttgart 2000.

#### *(9) TABELLEN UND ABBILDUNGEN*

Abbildungen und Tabellen sind **selbstständig** zu fertigen, d. h. **eingescannte Dateien** sind nicht erwünscht. Die Quellenangaben für Tabellen und Abbildungen werden in den **Fußnoten** aufgenommen. Die Abbildung bzw. Tabelle ist mit einer Nummer und einem kurzen Titel zu versehen; in diesem Titel ist an entsprechender Stelle auf die Quelle mittels einer Fußnote zu verweisen. Eine Angabe der Quelle unter der Abbildung bzw. Tabelle ist somit unnötig. Sofern Abbildungen oder Tabellen aus anderen Monografien **ohne eigene Anpassungen** entnommen werden, ist dies durch eine Fußnote im Anschluss an den Titel der Abbildung wie folgt anzugeben:

 $\Box$ 

Beispiel: Abbildung 1: Tatbestandsmerkmale gemäß § 319a Abs. 1 Satz 1 Nr. 2 HGB<sup>1</sup>

<sup>1</sup> **Entnommen** von *Meuthen* 2018, S. 1067.

Werden die Abbildungen und Tabellen lediglich mit geringfügigen Änderungen von anderen Autoren **übernommen**, ist dies wie folgt kenntlich zu machen:

<sup>1</sup> **Modifiziert** entnommen von *Meuthen* 2018, S. 1067.

Bei einer **wesentichen Weiterentwicklung** entnommener Abbildungen und Tabellen ist folgende Zitation zu verwenden:

<sup>1</sup> **In Anlehnung** an *Meuthen* 2018, S. 1067.

Bei **wesentlichen** Abbildungen und Tabellen, die **vollständig** selbst gefertigt wurden, sollte wie folgt zitiert werden:

#### <sup>1</sup> **Eigene Darstellung**.

Etwaige Fußnoten, die sich auf sachliche, zeitliche und räumliche Besonderheiten einzelner Zahlen beziehen und zur Vermeidung von Missverständnissen mit **kleinen lateinischen Buchstaben** (a, b, c usw.) zu bezeichnen sind, werden am Ende, aber noch innerhalb der eingerahmten Tabelle angebracht. Verwendete Zahlen müssen nachprüfbar sein, auch wenn sie allgemein bekannt sind (z. B. Einwohnerzahlen und Größenangaben der Länder). Sie sind daher zu belegen. Werden in einer Arbeit Zahlen aus vielen Quellen verarbeitet, neu zusammengestellt oder umgeordnet, so sind auf alle Fälle zu Beginn des betreffenden Abschnitts alle Quellen anzugeben und auf die Art der Verarbeitung in einer Fußnote hinzuweisen, wenn das genaue Belegen jeder einzelnen Zahl nicht möglich ist.

#### *(10) INTERNETQUELLEN*

Bei Quellen aus dem Internet ist die genaue Internetseite mit dem Datum des Herunterladens sowie die Seitenzahlen des Manuskriptes anzugeben.

 $\Box$ 

BMF 2020: Bundesministerium der Finanzen, Monatsbericht des BMF, August 2020, abrufbar unter: https://www.bundesfinanzministerium.de/Monatsberichte/2020/08/monatsbericht-08-2020.html (20.09.2020), S. 1-77.

Sind keine Seitenzahlen vorhanden, kann auf Kapitel/Abschnitte im Text verwiesen werden. **Sämtliche Internetquellen** sind der Arbeit auf einem USB-Stick oder anderem Speichermedium beizufügen.

## <span id="page-11-0"></span>**2.7 Anhang**

Wenn die Einbindung von Materialien in den Ausführungsteil der Arbeit problematisch ist, diese aber für das Verständnis des Textes notwendig erscheinen (z. B. ausführliche Rechnungen oder große Abbildungen, die den Text unübersichtlich machen), dann sollte der Arbeit ein "**Anhang"** beigefügt werden. Er wird durch ein Deckblatt von der Arbeit abgetrennt (siehe vorliegendes Merkblatt). Auf diesen ist dann an entsprechender Stelle im Text genau mit der Angabe der Seitenzahl des Anhangs (römisch) zu verweisen. Sofern Abbildungen und Tabellen in den Anhang verlagert werden, ist im Haupttext in angemessener Form hierauf zu verweisen.

## <span id="page-11-1"></span>**3 Zitierweise in wissenschaftlichen Arbeiten**

## <span id="page-11-2"></span>**3.1 Zitat im laufenden Text**

## <span id="page-11-3"></span>**3.1.1 Allgemeine Anmerkungen**

In wissenschaftlichen Arbeiten müssen Meinungen, originale Gedanken oder sonstige für das Thema wesentliche Ausführungen, soweit sie schon anderweitig vorgetragen wurden, durch **Zitate** belegt werden. Dabei ist nicht irgendein Zitat anzuführen, um die vom Verfasser angeführte Meinung zu untermauern, sondern möglichst das ursächliche Zitat, also in der Regel das Zitat desjenigen Autors, der diese Meinung zum ersten Mal vertreten hat. Zur Bestärkung dieser Meinung können dann weitere bestätigende Zitate, auch von anderen Autoren, angeführt werden; in diesem Fall sind die Zitate in chronologischer Reihenfolge zu nennen.

Die Meinung anderer Autoren kann entweder **sinngemäß** (mit Quellenhinweis und Quellenangabe) oder **wörtlich** (mit Quellenhinweis, Quellenangabe **und** in Anführungszeichen) zitiert werden.

 $\Box$ 

#### **Beispiel sinngemäße Übernahme:**

Sofern die hypothetische Möglichkeit einer abweichenden Sachverhaltsbeurteilung nicht auschgeschlossen werden kann und damit eine Unrichtigkeit nicht auf der Hand liegt, ist der Anwendungsbereich des § 129 AO nicht eröffnet. 1

Fußnote:

<sup>1</sup> Vgl. *Meuthen/Handschumacher* 2020, S. 420.

#### **Beispiel wörtliche Übernahme:**

"Nur wenn die Steuererklärung nebst eingereichten Unterlagen eine Sachverhaltswürdigung zulässt, die eine Feststellung des steuerlichen Einlagekontos mit "Null" zumindest möglich erscheinen lässt, ist eine Unrichtigkeit nicht als offenbar i. S. von § 129 AO zu qualifizieren."<sup>2</sup>

Fußnote:

#### <sup>2</sup> *Meuthen/Handschumacher* 2020, S. 420.

Wörtliche Zitate sind nur dann zweckmäßig, wenn der genaue Wortlaut wichtig ist oder der Autor besonders treffend formuliert hat. Es gilt prinzipiell, dass der Text innerhalb der Anführungszeichen wortwörtlich einschließlich Interpunktion zu übernehmen ist. Von dieser Grundsatzregelung sind nur folgende **Ausnahmen** zulässig:

- (1) Wird ein Satzanfang so zitiert, dass er im laufenden Text nicht als solcher erscheint, ist das betreffende Anfangswort, sofern es nicht ohnehin groß zu schreiben wäre, **klein zu schreiben**; entsprechend gilt im umgekehrten Fall, dass der erste Buchstabe eines Zitates am Satzanfang groß zu schreiben ist, auch wenn er im Original nicht groß geschrieben ist.
- (2) Hervorhebungen, Sperrungen, Kursivdrucke u.ä. müssen nicht in ein Zitat übernommen werden. In diesem Fall ist dann aber die Fußnote **unbedingt** mit der Anmerkung "Im Original vorhandene Hervorhebungen wurden weggelassen" oder mit einem ähnlichen Hinweis zu versehen. Werden umgekehrt Teile des Zitats hervorgehoben, die im Original nicht hervorgehoben sind, so ist dies mit dem Vermerk "Hervorhebungen im Original nicht vorhanden" kenntlich zu machen. Die Formulierung "Hervorhebung(en) vom Verfasser" ist mehrdeutig und daher unzulässig.

(3) Die Interpunktion am Zitatende darf nicht übernommen werden, wenn sie im laufenden Text **nicht korrekt** ist.

 $\Box$ 

(4) Bei Zitaten innerhalb von Zitaten sind nur **einfache** Anführungszeichen (`...`) zu verwenden.

## <span id="page-13-0"></span>**3.1.2 Zu zitierende Quelle(n)**

Als Grundlage des Zitats kommt grundsätzlich nur die Originalquelle in Frage, wobei die **neueste** Ausgabe eines Buches etc. zu zitieren ist. Unter Umständen ist es wichtig, auch ältere Auflagen zu zitieren (z. B. bei literaturhistorischen Arbeiten). Lediglich wenn die Originalquelle weder im normalen noch im Fernleihverkehr zu beschaffen ist, darf ausnahmsweise nach einer früheren Auflage oder einer sekundären Quelle zitiert werden. Im letzteren Fall ist in der Fußnote durch den Vermerk "zitiert nach ..." (im Sinne von "zitiert in ...") in Klammern hierauf hinzuweisen. Die Orginalquelle wird dann zuerst zitiert und in Klammern die Sekundärquelle aufgeführt. Im **Literaturverzeichnis** wird ebenfalls **nur** die Primärquelle **vollständig** angegeben. Daran schließt sich (wieder mit dem Hinweis "zitiert nach ...", getrennt durch Komma) die vollständige Angabe der Sekundärquelle unmittelbar an. Kurzkennung ist ebenfalls nur die **Primärquelle**.

#### **Beispiel Fußnote**:

*Schmidt/Nagel* 2016, Rn. 16 (zitiert nach *Meuthen* 2018, S. 1070)

#### **Beispiel Literaturverzeichnis**:

*Schmidt/Nagel* 2016, Schmidt, S./Nagel, T., Kommentierung zu § 319a HGB, in: Grottel, B. et al. (Hrsg.), Beck'scher Bilanz-Kommentar, 10. Aufl., München 2016, Rn. 1-223, zitiert nach Meuthen, M. H., Gefährden Steuerberatungsleistungen die Unabhängigkeit des Abschlussprüfers? -, in: WPg, 17/2018, S. 1065-1071.

#### <span id="page-13-1"></span>**3.1.3 Ergänzungen und Auslassungen**

Es kann mitunter notwendig werden, durch Einschübe in den Originaltext die Verständlichkeit des Zitates zu erhöhen. Derartige Einschübe sind in Klammern zu setzen und mit einer klarstellenden Fußnote "**Anm. des Autors"** zu versehen.

Werden im Zitat Teile des Originaltextes weggelassen, so ist hierauf durch eingeklammerte Punkte [...] hinzuweisen.

#### <span id="page-14-0"></span>**3.1.4 Fremdsprachliche Zitate**

Kürzere Zitate aus dem Englischen sind im Original zu belassen. Zitate aus einer anderen Fremdsprache sollen in einer Fußnote übersetzt werden. Hierbei ist in der Fußnote zu klären, ob die Übersetzung durch den Verfasser der Arbeit vorgenommen wurde oder ob eine bereits vorhandene deutsche Übersetzung benutzt wurde. Zur Verbesserung der Lesbarkeit sind längere Zitate aus dem Englischen ebenfalls zu übersetzen.

 $\Box$ 

#### <span id="page-14-1"></span>**3.2 Quellenangabe**

#### <span id="page-14-2"></span>**3.2.1 Hinweis auf die Quellenangabe (Quellenverweis)**

Zitate müssen mit einem Hinweis auf die Quellenangabe, der am Fuß der betreffenden Seite aufgeführt wird, versehen werden. Als Hinweis dienen hochgestellte, **durchlaufend** numerierte, **arabische** Ziffern.

## <span id="page-14-3"></span>**3.2.2 Äußere Form der zitierten Quelle**

Die Quellenangabe wird **vollständig am Fuße** der betreffenden Seite aufgeführt. Sie wird eingeleitet durch eine arabische Ziffer (hochgestellt), ist **einzeilig** zu schreiben (meist etwas kleiner als der Text, z. B. 10 Pkt. bei Text in 12 Pkt.), beginnt immer mit einem **Großbuchstaben** und wird durch einen Punkt abgeschlossen. Auf das Einrücken des **Tabstopp** insbesondere bei Vorliegen einer Mehrzeiligkeit einer einzelnen Fußnote ist zu achten.

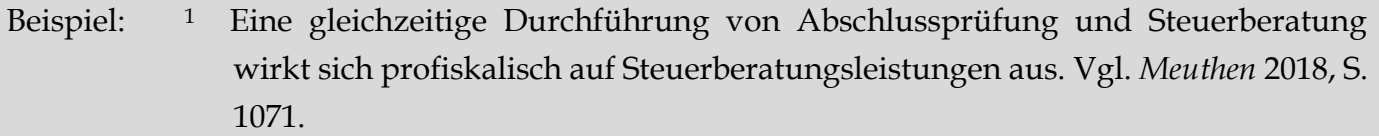

## <span id="page-14-4"></span>**3.2.3 Zitierweise**

In diesem Abschnitt werden allgemeine Zitiervorschriften anhand des Zitierens nach einem Buch aufgeführt. Vorgeschrieben ist die sog. **Kurzzitierweise**. Über Interpunktion beim Zitieren und andere nicht explizit genannte Zitiervorschriften geben die Beispiele Auskunft. Jeder Titel wird wie folgt erfasst: **Name** (ohne Vorname), **Jahr**, **Zitatstelle** bzw. **Seite**. Selbst wenn eine Quelle **erstmalig** in einer Arbeit zitiert wird, ist nur die Kurzkennung anzugeben. Mehrere voneinander **unabhängige** Quellen in der gleichen Fußnote sind durch ein Semikolon voneinander zu trennen.

Das Literaturverzeichnis wird dann nach der Kurzkennung sortiert. Bei gleichem Autor ist das Sortierkriterium das Erscheinungsjahr.

 $\Box$ 

**Beispiel**: *Meuthen* 2017, S. 73 f.

Bei mehreren Titeln des gleichen Verfassers im gleichen Jahr sind diese durch **kleine Buchstaben** kenntlich zu machen. Beispiel: *Meuthen* **2020a**, ..., *Meuthen* **2020b**, ....

Bei mehreren Autoren werden in der **Kurzkennung** maximal die ersten drei aufgeführt [bei gängigen Abkürzungen (z. B. **ADS**) können auch diese verwendet werden]. Bei mehr als drei Autoren wird der Hinweis "et al." verwendet.

Bei den Quellenangaben sind die zitierten Seiten genau anzugeben, also etwa "S. 26-27" oder "S. 26-38". Wenn sich die Quellenangabe nur auf zwei aufeinanderfolgende Seiten bezieht, kann dies durch ein "f." ("folgende") (z. B. S. 26 f. steht für S. 26-27) gekennzeichnet werden.

Die Bezeichnung "ff." ("fortfolgende") für Quellenangaben, die sich auf mehr als zwei aufeinanderfolgende Seiten beziehen, ist letztlich unbestimmt und **somit nicht zulässig**.

Bei nicht wörtlichen Zitaten ist der Quellenangabe ein "Vgl." ("Vergleiche") voranzustellen.

Gehen die Inhalte mehrerer Sätze, die durch einen starken gedanklichen Zusammenhang gekennzeichnet sind und in einem eigenen Abschnitt zusammengefasst werden, auf eine Quelle (oder sehr wenige Quellen) zurück, so kann zur Vereinfachung auch mit dem Hinweis "vgl. zu diesem Abschnitt …" zitiert werden; diese Zitation sollte allerdings auf den Ausnahmefall beschränkt werden und keine Regelzitation darstellen.

Im Literaturverzeichnis folgt dann zunächst die eindeutige **Kennung** des Literaturtitels (mit Name und Jahr) und anschließend die vollständige Angabe aller bibliographischen Daten.

**Wiederholtes Zitieren:** Folgt **auf der gleichen Seite** einer Arbeit die Angabe der **gleichen Quelle** zweimal im direkten Anschluss aneinander, so kann der gesamte Kurzbeleg **in der zweiten An**gabe auf den Verweis "ebenda" (bei sinngemäßem Zitieren "Vgl. ebenda"), verbunden mit der Seitenanzahl, verkürzt werden.

Bei der Verwendung mehrerer Quellen pro Fußnote ist eine bestimmte **Sortierreihenfolge** (alphabetisch oder chronologisch) **nicht** notwendig. Allerdings ist darauf zu achten, dass Primärquellen und grundlegende Arbeiten zu den behandelten Themen (z.B. die Zitation von *Jensen/Meckling* 1976 bei der Principal Agent-Theorie) **zuerst** zitiert werden.

Sofern sich das Zitat auf den **gesamten Satz** bezieht, ist die Fußnote hinter dem Satzzeichen aufzuführen. Sofern sich das Zitat auf **bestimmte Wörter oder Halbsätze** beziehen, muss die Fußnote an der jeweiligen Stelle gesetzt werden.

 $\Box$ 

Bei **allen vorangestellten** Namensangaben (Nachname), unabhängig ob diese sich im Text, den Fußnoten oder im Literaturverzeichnis befinden, ist eine *kursive* Formatierung zu verwenden.

#### <span id="page-16-0"></span>**3.3 Sonstige Hinweise**

Die abzufassende Haus-, Bachelor- und Masterarbeit stellt eine wissenschaftliche Abhandlung dar, sodass eine **populärwissenschaftliche Ausdrucksweise** zu vermeiden ist. Dies gilt ebenso für die Verwendung der wörtlichen Rede (z. B. "ich"; "meines Erachtens") sowie von unwissenschaftlichen Füllwörtern (z. B. "man"). Es wird empfohlen, die wissenschaftliche Arbeit vor der geplanten Abgabe zwei Personen zur Korrektur zu überlassen. Durch diese Vorgehensweise lassen sich Mängel in der Orthografie und Stilistik sowie "Brüche" in der Gedankenführung feststellen. Die Kandidaten sollten ein ausreichendes Zeitpotenzial für die Abfassung der **Einleitung**  sowie der Zusammenfassung einplanen, da diese als "Visitenkarte" der gesamten Arbeit fungieren.

# Musterbeispiel für ein Inhaltsverzeichnis

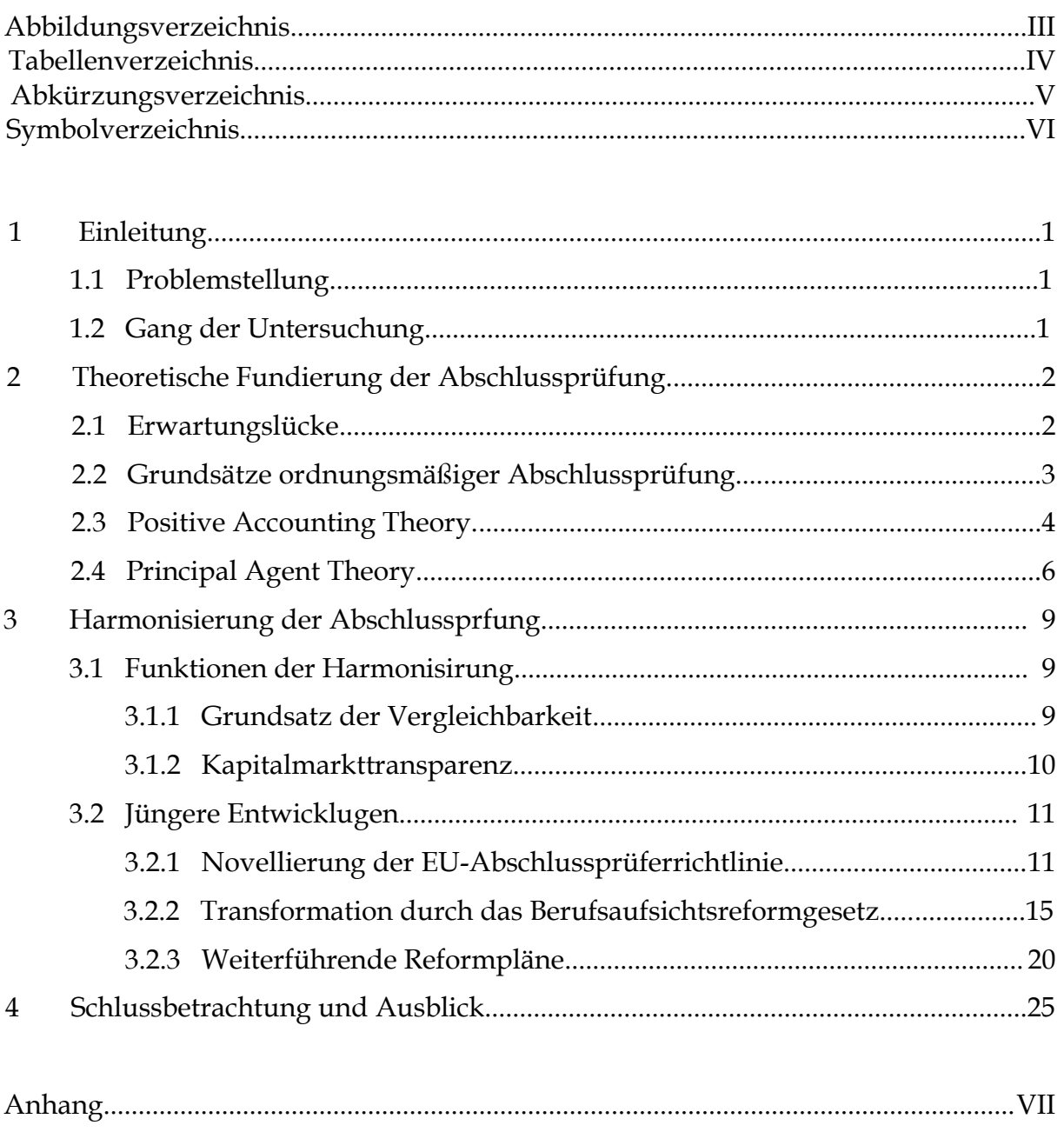

# **Digitalsteuer – Eine neue Ebene der Besteuerung?**

Hausarbeit zum Generalthema "Ausgewählte aktuelle Fragen im Bereich Internationales Steuerrecht für Dienstleitungsunternehmen"

an der

Jade Hochschule Fachbereich Wirtschaft Professur für betriebliche Steuerlehre

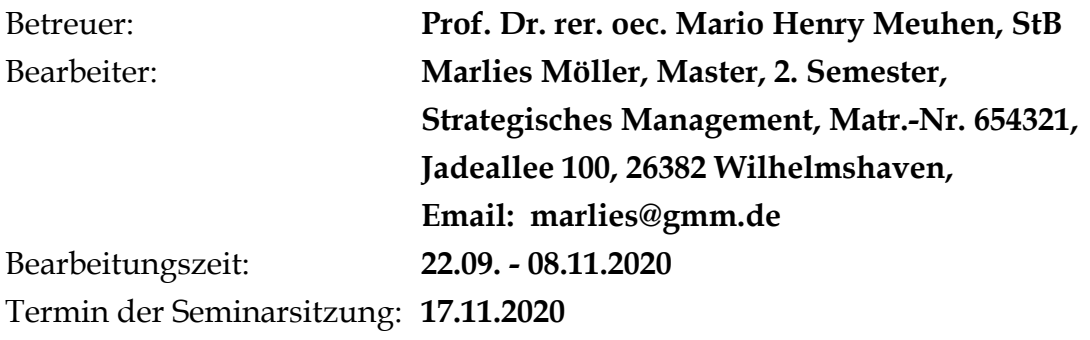

# **Hybride Gestaltungen vermeiden – was erreicht das ATAD-Umsetzungsgesetz?**

Freie wissenschaftliche Arbeit zur Erlangung des akademischen Grades "Bachelor of Arts"/"Master of Arts"

an der

Jade Hochschule Fachbereich Wirtschaft Professur für betriebliche Steuerlehre

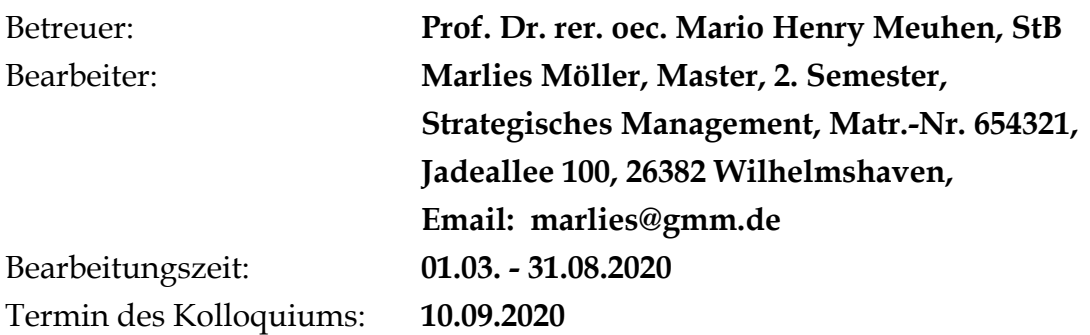

# **Abkürzungsverzeichnis**

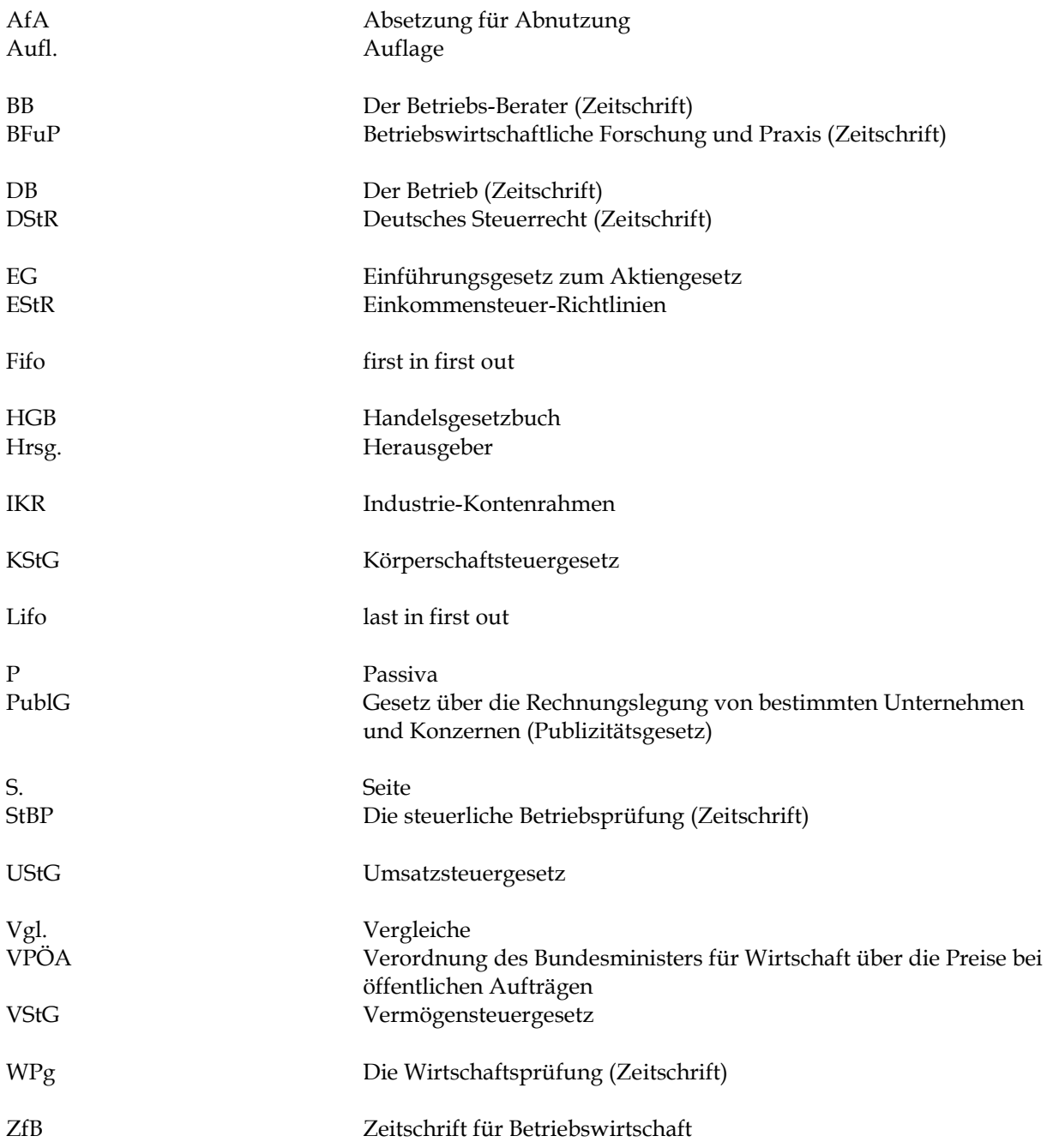

# **Symbolverzeichnis**

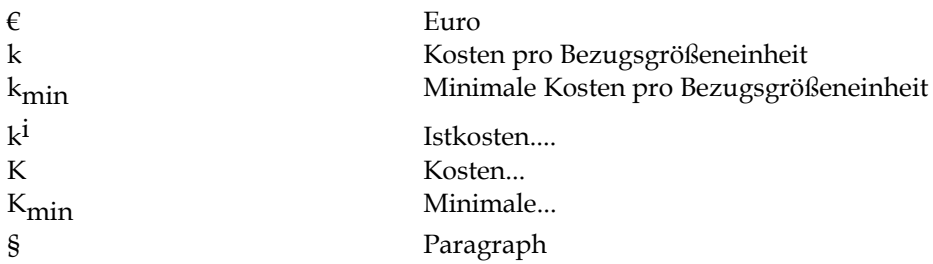

## **Literaturverzeichnis**

- *Freidank/Meuthen/Eickmann* 2017: Freidank, C.-C./Meuthen, M. H./Eickmann, S., Steuerliche Einflüsse auf Sanierungsentscheidungen im Insolvenzverfahren, in: WPg 13/2017, S. 786-793.
- *Freidank/Meuthen/Sassen* 2017: Freidank, C.-Chr./Meuthen, M. H./Sassen, R., Einbindung des Nachhaltigkeitscontrollings in das Integrated Reporting, in: Funk, W./Rossmanith, J. (Hrsg.), Internationale Rechnungslegung und Internationales Controlling, 3. Aufl., Wiesbaden 2017, S. 567-595.
- *Meuthen* 2017: Meuthen, M. H., Quo vadis European true and fair view? The integration of Continental European and Anglo-Saxon stakeholder protection interests, in: COaC 2017, Vol. 14 Issue 4, S. 276-283.
- *Meuthen* 2018a: Meuthen, M. H., Gefährden Steuerberatungsleistungen die Unabhängigkeit des Abschlussprüfers? -Eine Analyse der Implikationen des novellierten § 319a Abs. 1 Satz 1 Nr. 2 HGB-, in: WPg, 7/2018, S. 1065-1071.
- *Meuthen* 2018b: Meuthen, M. H., Die externe Pflichtrotation als Instrument zur Dekonzentration des Abschlussprüfungsmarktes -Eine modellorientierte Wirksamkeitsanalyse-, in: ZCG, 6/2018, S. 265-270.
- *Meuthen/Eickmann* 2018: Meuthen, M. H./Eickmann, S., Der Debt-EquitySwap als sanierungsbegünstigendes Rechtsinstitut?, in: WPg, 7/2018, S. 453-460.